## **Virtual Server Save VM State Action**

The Virtual Server Save VM State action will save the state of a running Virtual Machine and then stop it.

## **Virtual Machine Property Page**

See the [Virtual Server overview topic](https://wiki.finalbuilder.com/display/AT5/Microsoft+Virtual+Server) for details.

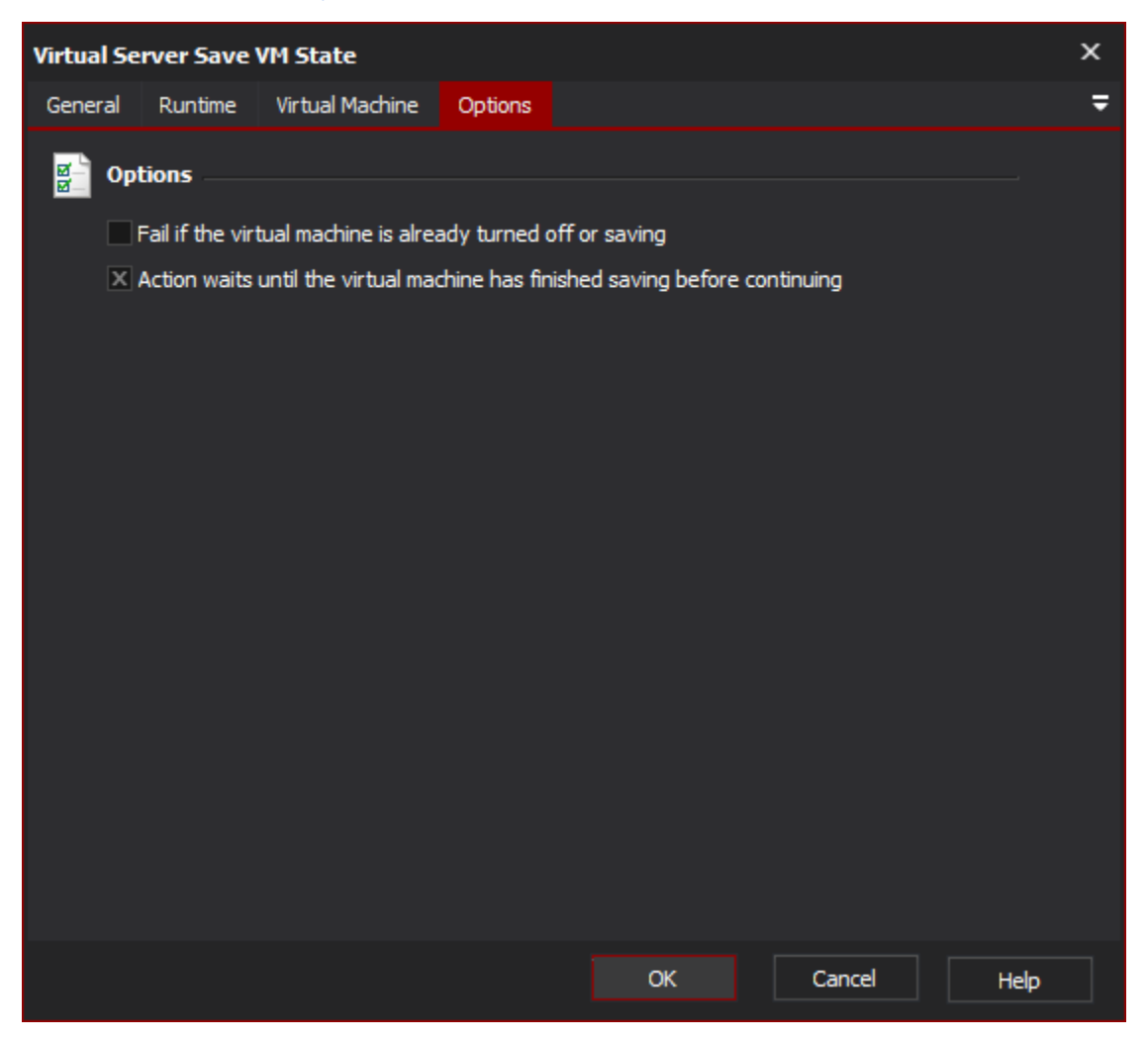

## **"Fail if the Virtual Machine is already turned off or saving"**

If this option is selected, the action will fail if the target VM is already powered down or in the process of saving.

## **"Action waits until the Virtual Machine has finished saving before continuing"**

If this option is selected, the action will wait until the Virtual Machine has completed saving and powered down before continuing.